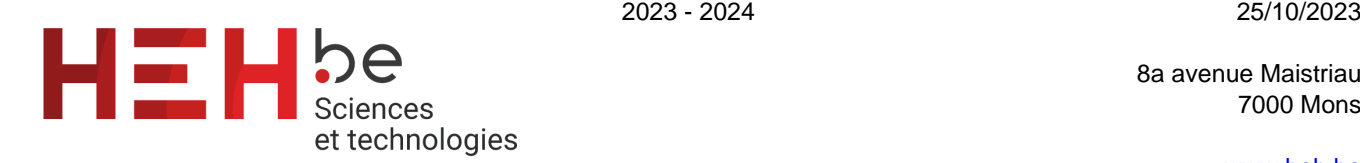

8a avenue Maistriau 7000 Mons

[www.heh.be](http://www.heh.be)

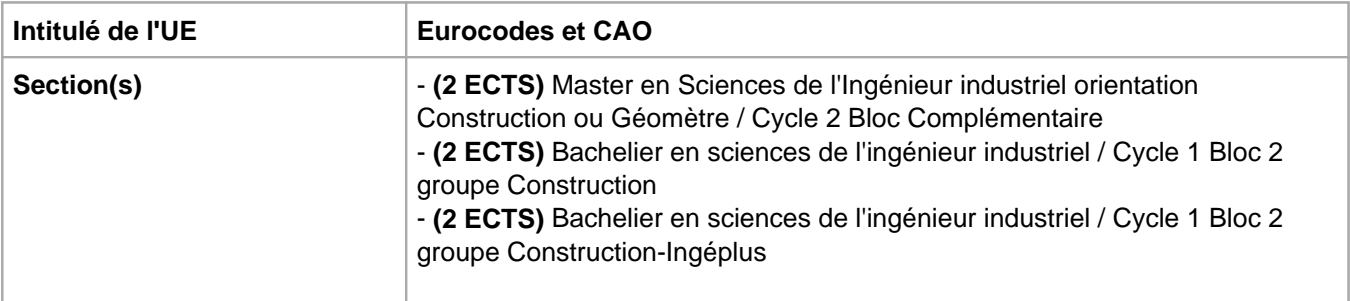

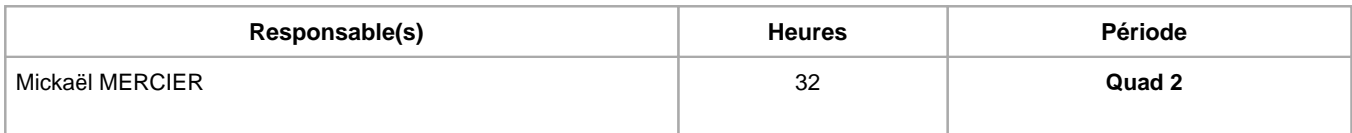

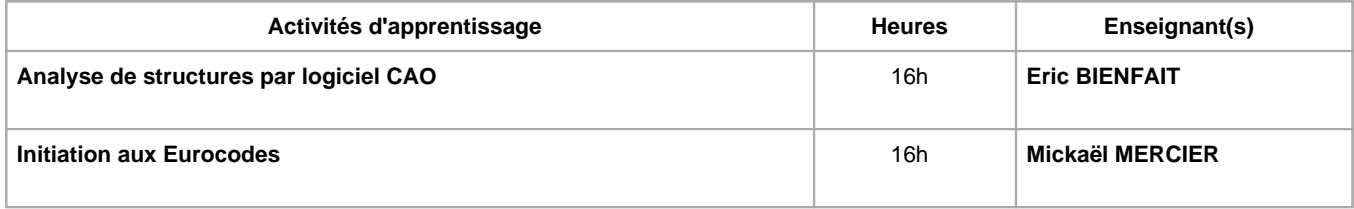

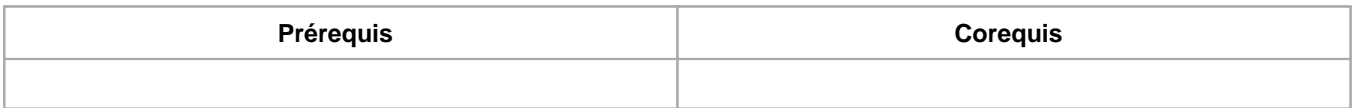

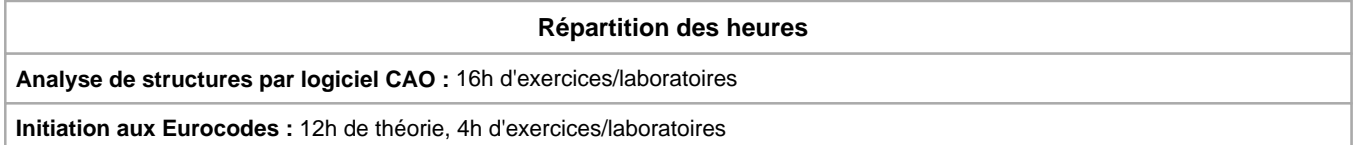

## **Langue d'enseignement**

**Analyse de structures par logiciel CAO :** Français

**Initiation aux Eurocodes :** Français

## **Connaissances et compétences préalables**

Pas de prérequis

# **Objectifs par rapport au référentiel de compétences ARES Cette UE contribue au développement des compétences suivantes** Compétences disciplinaires

- Mobiliser des concepts des sciences fondamentales afin de résoudre des problèmes spécifiques aux sciences et techniques de l'ingénieur.
- Calculer, dimensionner et intégrer des éléments de systèmes techniques simples.
- Pratiquer l'analyse dimensionnelle et estimer des ordres de grandeur.
- Compétences transversales et linguistiques
	- Analyser une situation en adoptant une démarche scientifique.

### **Objectifs de développement durable**

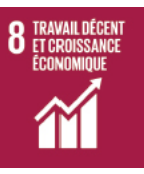

#### **Travail décent et croissance économique**

Objectif 8 Promouvoir une croissance économique soutenue, partagée et durable, le plein emploi productif et un travail décent pour tous

- 8.2 Parvenir à un niveau élevé de productivité économique par la diversification, la modernisation technologique et l'innovation, notamment en mettant l'accent sur les secteurs à forte valeur ajoutée et à forte intensité de main-d'oeuvre.
- 8.3 Promouvoir des politiques axées sur le développement qui favorisent des activités productives, la création d'emplois décents, l'entrepreneuriat, la créativité et l'innovation et stimulent la croissance des microentreprises et des petites et moyennes entreprises et facilitent leur intégration dans le secteur formel, y compris par l'accès aux services financiers.

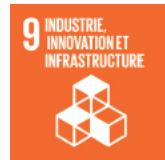

## **industrie, innovation et infrastructure**

Objectif 9 Bâtir une infrastructure résiliente, promouvoir une industrialisation durable qui profite à tous et encourager l'innovation

9.4 D'ici à 2030, moderniser l'infrastructure et adapter les industries afin de les rendre durables, par une utilisation plus rationnelle des ressources et un recours accru aux technologies et procédés industriels propres et respectueux de l'environnement, chaque pays agissant dans la mesure de ses moyens.

#### **Acquis d'apprentissage spécifiques**

Appliquer (Taxonomie de Bloom):

- Résoudre des problèmes en mobilisant les compétences et connaissances enseignéees.

### **Contenu de l'AA Analyse de structures par logiciel CAO**

Exercices d'analyse de structures par logiciel: réactions d'appuis, MNV, déformée

#### **Contenu de l'AA Initiation aux Eurocodes**

Explications des principales actions appliquées sur les constructions:

- Détermination des états limites de services et ultimes
- Charges permanentes
- Charges d'exploitation
- Charges de neige
- Charges de vent

#### **Méthodes d'enseignement**

**Analyse de structures par logiciel CAO :** étude de cas, utilisation de logiciels

**Initiation aux Eurocodes :** étude de cas, Classe inversée (vidéos pour la partie théorie) + exercices en classe

#### **Supports**

**Analyse de structures par logiciel CAO :** notes d'exercices

**Initiation aux Eurocodes :** notes de cours, notes d'exercices, Normes

**Ressources bibliographiques de l'AA Initiation aux Eurocodes**

- Liste des eurocodes:
- NBN EN 1990 & ANB

- NBN EN 1991-1-1 & ANB

- NBN EN 1991-1-3 & ANB

- NBN EN 1991-1-4

Lecture conseillée:

- "Calcul des actions sur les bâtiments selon l'eurocode 1" - Editions le moniteur (disponible à la bibliothèque)

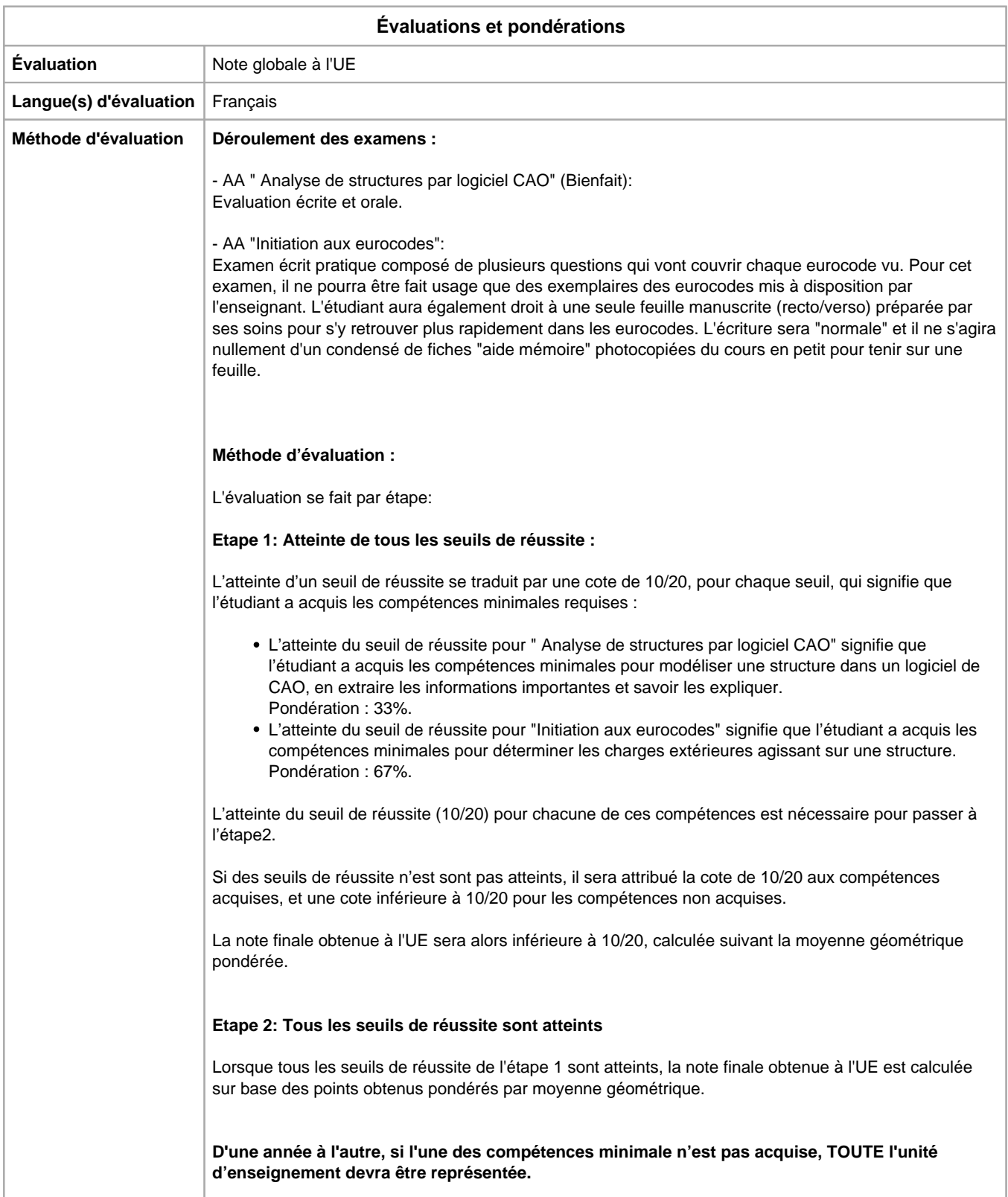

**Report de note d'une année à l'autre pour l'AA réussie en cas d'échec à l'UE**

Analyse de structures par logiciel CAO : **non** Initiation aux Eurocodes : **non**

Année académique : **2023 - 2024**